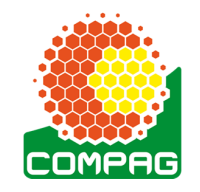

# **FAQ CORSI ONLINE**

## • **Il corso è interamente online?**

Sì, tutti i nostri corsi sono interamente online: dall'iscrizione e pagamento fino al rilascio dell'attestato di frequenza finale, che il partecipante troverà nella propria area riservata una volta portato a termine il 100% della frequenza.

## • **Il corso rilascia alla fine il patentino/l'abilitazione?**

No, i nostri corsi rilasciano l'attestato di frequenza finale. Questo attestato deve essere portato presso l'Autorità competente per l'esame finale o per il rinnovo burocratico, a seconda che il corso sia di primo rilascio oppure di rinnovo.

## • **I corsi online Compag sono validi per tutte le Regioni?**

Attualmente non per tutte. Sulla nostra homepage www.compag.org è possibile verificare quali corsi online sono riconosciuti in quali Regioni (elenco continuamente aggiornato). Nonostante i corsi rispondano alle norme nazionali e siano autorizzati dalla Regione della nostra sede, non tutte le Regioni sono organizzate burocraticamente per riconoscerne la validità dell'attestato finale. Il consiglio è quello di verificare sempre presso l'Autorità competente del proprio territorio la possibilità che l'attestato dei corsi online Compag sia riconosciuto.

## • **Che tipo di connessione internet è indispensabile avere?**

E' sufficiente una normale connessione internet, senza caratteristiche particolari. Se per esempio si riescono abitualmente a visualizzare i video sulla piattaforma Youtube, non ci saranno problemi per i filmati contenuti nelle lezioni del corso online Compag.

## • **Il corso è un programma da scaricare nel mio computer?**

No, il corso online Compag è una piattaforma online ossia risiede esclusivamente su internet. L'unica cosa necessaria è una normale connessione internet.

## • **Posso seguire il corso da tablet o da smartphone?**

No, il corso online va frequentato da computer, fisso o portatile, ma non da device di tipo diverso. Se anche i filmati possono essere eventualmente visualizzabili da tablet/smartphone, la visualizzazione non sarebbe comunque rilevata dal sistema, e le lezioni sarebbero da ripetere.

• **Come posso pagare il corso online?** 

Si può pagare con bonifico oppure con carta di credito o Paypal. La scelta del pagamento avviene a conclusione dell'operazione di inoltro dell'ordine.

• **Ho compilato il form per creare l'account e all'atto della conferma il sistema mi segnala "account già esistente", come posso fare?** 

Significa che è già stata fatta qualche altra iscrizione (per esempio alla newsletter, se sei Socio, o per richiesta di iscrizione ai corsi in aula). E' sufficiente recuperare la password, ricevendola presso la propria casella di posta elettronica, inserendo l'indirizzo email nell'apposito box nella "area riservata" e cliccando "recupera".

• **Compilando il form per la creazione dell'account, devo compilare il campo relativo al numero di patentino/dell'abilitazione, ma il mio patentino/la mia abilitazione non riporta alcun numero: come posso fare?** 

Il campo è obbligatorio, per cui se non esiste alcun numero identificativo del patentino/della abilitazione è possibile inserire al suo posto le cifre 0000 per potere procedere.

• **Mi si richiede un indirizzo email valido: quale devo indicare?** 

Si richiede un indirizzo email valido poiché è ad esso che saranno inviate le comunicazioni automatiche del sistema di e-learning (conferma account, conferma ordine di acquisto, fattura, notifica termine del corso). L'indirizzo può indifferentemente essere personale o aziendale; l'importante è che sia valido e che raggiunga il partecipante. Esso è inoltre ciò che contraddistingue un account da un altro, perciò non dev'essere utilizzato da più persone (i dati account non devono essere cambiati ma solo eventualmente aggiornati).

• **Sono obbligatori tutti i moduli del corso online?** 

Sì, tutti i moduli e tutte le relative lezioni, composte per lo più da due video, sono obbligatori. Il corso online si intende terminato con il 100% della frequenza.

• **Sto frequentando il corso e un filmato si interrompe. Riprovando a visualizzarlo si interrompe nuovamente nello stesso punto: come posso fare?**  E' sicuramente una questione di connessione. Se durante il primo caricamento della pagina la connessione ha avuto un problema, l'errore si ripresenta anche ricaricando la pagina. La pagina infatti non viene ricaricata effettivamente nuova, ma viene ripescata dalla cronologia esistente, cioè con il medesimo errore incorporato. Per ovviare a questo inconveniente la soluzione è cancellare la cronologia del programma che si sta utilizzando (Explorer,

Chrome, Mozilla Firefox, ecc.) avendo cura di cancellare in particolare i *cookies*. Poi si chiude il programma, si riapre e si prosegue senza più il problema. (Una alternativa veloce è accedere al corso direttamente da un altro programma internet).

• **Se interrompo la visualizzazione di un filmato, posso poi riprenderlo da dove l'avevo interrotto?** 

No, il filmato sarà contrassegnato in arancione come "visualizzazione incompleta" e andrà guardato nuovamente dall'inizio. Non è presente il cursore di avanzamento del timing del video per motivi di trasparenza sull'effettiva frequenza del corso stesso.

• **Le lezioni sono contenute in un elenco a tendina, ma non lo trovo.** 

Sulla parte sinistra dello schermo, all'interno di ogni modulo, c'è la dicitura "scegli la lezione" che presenta già la prima lezione. Cliccando sul titolo della prima lezione si apre l'elenco a tendina che contiene tutte le altre lezioni del modulo.

• **E' obbligatorio seguire l'ordine di presentazione delle lezioni e dei moduli?**  No, non è necessario; l'ordine è un suggerimento del susseguirsi logico degli argomenti. Tuttavia il sistema permette di accedere ai moduli e ai singoli filmati anche se quelli precedenti non sono ancora stati visualizzati.

• **Oltre alle lezioni con i relativi video, cos'altro è obbligatorio?**  Sono obbligatori i "Quiz del Modulo" che si trovano in alto a destra dello schermo all'interno di ciascun modulo. C'è un numero minimo di risposte corrette da fornire, ma si può eventualmente ripetere tutte le volte necessarie.

• **Quando sono sicuro di avere frequentato il 100% del percorso e avere così effettivamente terminato il corso?** 

Quando si riceve una email automatica di conferma del termine del corso. Nella stessa email sarà presente la notifica della presenza del link per scaricare l'attestato di frequenza finale, all'interno della propria area riservata.

• **Una volta stampato l'attestato posso tornare all'attività con il patentino/l'abilitazione rilasciata o rinnovata?** 

No, è necessario rivolgersi all'Autorità competente per l'esame finale oppure per il rinnovo burocratico.

• **Per ottenere il rilascio del patentino/dell'abilitazione devo sostenere un esame finale: anche l'esame si svolge online?** 

No, l'esame finale per il rilascio del patentino/dell'abilitazione va sempre sostenuto in presenza, e l'organizzazione della sessione d'esame è a carico dell'Autorità competente del territorio di residenza del candidato.

• **I quiz all'interno del corso online sono l'esame finale col quale mi viene rilasciato il patentino/l'abilitazione?** 

No, i quiz all'interno dei moduli del corso sono di autovalutazione e non hanno alcun valore ai fini del punteggio dell'esame finale. L'esame per il rilascio del patentino/dell'abilitazione va sempre sostenuto in presenza, e l'organizzazione della sessione d'esame è a carico dell'Autorità competente del territorio di residenza del candidato.